## **Université Pierre et Marie Curie - Sciences et Technologies UFR 919 – Département de Licence d'Informatique UE LI350 – 'Initiation à l'administration de systèmes'**

#### **Sujet d'Examen 'Session 1' du 15 mai 2014**

# **Durée: 2 heures Seul document autorisé : UNE feuille (recto et verso), PERSONNELLE, d'informations. N'utiliser ni crayon à papier, ni encre rouge.**

#### **Qualités appréciées :**

- Lisibilité de la copie (textes et schémas), concision, précision, exhaustivité.

#### **Conseils :**

- Que le manque de précision ne vous bloque pas malgré tout dans vos écrits.

N'hésitez pas à vous exprimer (même avec un doute, que vous pouvez noter par '?' dans la marge).

- Pas de temps pour écrire des généralités ! Pas de temps pour être hors sujet !

- Inutile également de recopier le sujet, mais respecter et répéter la numérotation des questions. Prenez le temps de réfléchir et d'analyser avec vos feuilles de brouillon puis privilégiez les bonnes séquences de commandes, les bonnes commandes avec les bonnes options et les bons arguments, les bons contenus de fichiers, les bons schémas, et ainsi presqu'aucun "roman" en français n'est nécessaire.

- Soignez votre écriture : toute réponse illisible (écriture trop petite, lettres mal formées) ou ambiguë (surcharges, …) sera considérée comme inexistante.

Attention : Prenez en compte les données de CE sujet et non celles des sujets de TME du semestre.

Chaque question peut être évaluée sur un nombre important de points (parfois plusieurs dizaines) afin que vous puissiez vous exprimer précisément et exhaustivement, puis la note être calculée en proportion avec le barème.

#### **Bon courage !**

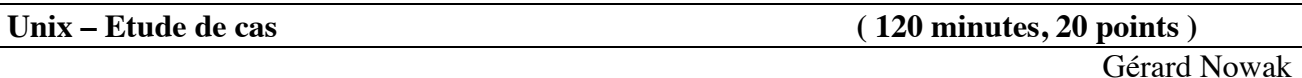

Le contexte de l'étude de cas est celui d'un réseau local, de postes dotés chacun du système d'exploitation Linux, dont certains sont dédiés à des sessions d'utilisateurs ayant un compte sur ce réseau local.

Trois salles sont disponibles.

- Une (nommée **SdS** : Salle des Serveurs) pour des serveurs au nombre de 5 et pour une imprimante réseau.

- Une (nommée **SdI** : Salle des Invités) pour une imprimante réseau et pour 3 postes serveurs et/ou clients et dédiés aux sessions d'utilisateurs invités, locaux.

- Une (nommée **SdE** : Salle des Etudiants) pour des postes accessibles en libre service (au nombre de 20) dédiés aux sessions d'utilisateurs étudiants possédant un compte sur le réseau et pour une imprimante réseau.

Les noms des postes serveurs de la salle SdS sont : **ms** (Master Server), **uhd** (Users Home Dir), **backup\_1, backup\_2, xchg** (pour une partition /nfs\_tmp).

Les noms des postes de la salle SdI sont : **inv1** à **inv3**.

Les noms des postes de la salle SdE sont : **etu1** à **etu20.**

Chacun des postes est équipé entre autres :

- d'un disque dur de 500 Go (interface série SATA; nom de l'unité disque : **/dev/sda**)

- d'un lecteur de CD et DVD (interface série SATA; nom de l'unité disque : **/dev/sdb**)

- d'une carte de communication pour réseau Ethernet (nom de l'interface : **eth1**).

Les postes : uhd, backup 1, backup 2, xchg, inv1, inv2 sont équipés d'un second disque dur de 500 Go (interface série SATA; nom de l'unité disque : **/dev/sdc**).

Deux groupes d'utilisateurs ont été prévus (les étudiants : utilisateurs 'réseau' avec authentification par NIS, les invités : utilisateurs 'locaux' avec authentification locale).

Les noms des groupes d'utilisateurs Unix associés sont respectivement : **net** etu *(des étudiants*) inscrits), **local\_inv** (des invités).

Chaque groupe ne contient jamais plus d'un millier d'utilisateurs.

Chaque utilisateur n'appartient qu'à un seul de ces deux groupes.

Les invités ne pourront réaliser leurs sessions que sur les postes inv1 à inv3.

Les étudiants ne pourront réaliser leurs sessions que sur les postes etu1 à etu20.

Sur chaque poste a été installée une occurrence du système Linux (Fedora 14) avec des possibilités minimum (gérant de fenêtres Gnome; éditeurs de textes; système de développement en C; adressage IP fixe; services Client / Serveur adéquats pour chaque poste, pour ce qui concerne NFS et NIS).

L'adresse IP du réseau est choisie ainsi : **192.168.77.0**

Le 4<sup>e</sup> octet des adresses IP fixes correspondra à un numéro d'élément connecté au sein du réseau.

Chaque premier disque (/dev/sda) possède déjà 3 partitions primaires. Ces 3 partitions sont, la partition système dont le nom de point de montage est **/**, la partition ('home-directory' de l'utilisateur de nom "root") dont le nom de point de montage est **/root**, et une partition de **swap**.

Chaque second disque possède selon les besoins du rôle de son poste sur le réseau, de 1 à 2 partitions.

Il s'agit des partitions suivantes: **/users** (géré par **uhd**), **/home** (géré par **inv1**), **/etu\_hd\_1** (géré par **backup\_1**), **/etu\_hd\_2** (géré par **backup\_2**), **/inv\_hd** (géré par **inv2**), **/ms\_files\_1** (géré par **backup\_1**), **/ms\_files\_2** (géré par **backup\_2**), **/nfs\_tmp** (géré par **xchg**).

Les rôles sont les suivants :

- **ms** : supporter la centralisation grâce à NIS des informations associées aux comptes des utilisateurs du groupe etudiants et aux éléments connectés du réseau. Ceci concerne principalement les fichiers /etc/passwd, /etc/group, /etc/shadow, /etc/gshadow, /etc/hosts. Les services "master server" de NIS installés sur ce poste répondront aux requêtes des clients NIS installés sur les postes qui en auront besoin.
- **uhd** : supporter la partition **/users** des 'home directories' des utilisateurs du groupe **net\_etu**.
- **backup\_1** : supporter la gestion des sauvegardes (dans **/etu\_hd\_1**) toutes les nuits à 1h, des 'home-directories' de /users (géré par uhd). Les 9/10<sup>e</sup> de la capacité de son second disque seront utilisés pour ça. La partition associée et les fichiers compressés créés ne seront accessibles via NFS que sur les postes de la salle SdE.

Supporter aussi la gestion des sauvegardes (dans **/ms\_files\_1**) toutes les nuits, des fichiers : passwd, group, shadow, gshadow de /etc (géré par ms). La partition associée et les fichiers compressés créés ne seront accessibles que sur le poste ms.

- **backup\_2** : supporter la gestion des sauvegardes (dans **/etu\_hd\_2**) toutes les nuits à 3h, des 'home-directories' de /users (géré par uhd). Supporter aussi la gestion des sauvegardes (dans **/ms\_files\_2**) toutes les nuits, des

fichiers : passwd, group, shadow, gshadow de /etc (géré par ms).

- **xchg** : supporter une partition **/nfs\_tmp**, accessible à tous les postes du réseau et dans laquelle chacun ayant un compte peut lire / écrire mais sans pouvoir modifier ou détruire ce qui ne lui appartient pas.
- **inv1** : supporter la partition /**home** des 'home directories' des utilisateurs du groupe **local** inv et supporter leurs sessions.
- **inv2** : supporter la gestion des sauvegardes (dans **/inv\_hd**) toutes les nuits à 1h, des 'home-directories' de /home (géré par inv1) et supporter les sessions des utilisateurs du groupe des invités. La partition /inv\_hd et les fichiers compressés créés ne seront accessibles via NFS que sur les postes de la salle SdI.
- **inv3** : supporter les sessions des utilisateurs du groupe des invités.
- **etu1** à et**u20** : supporter les sessions des utilisateurs du groupe des étudiants.

Vous êtes administrateur pour tous les postes de ce réseau local. Félicitations !

## **Utiliser impérativement tous les noms proposés, en gras dans ce sujet, tels quels !**

#### **Conseils :**

- Choisir de façon raisonnable, toute information utile, qui ne serait pas citée.

- Répondre à CE sujet et non selon les travaux associés aux séances passées de TME.

- Etre très précis quant aux réelles informations manipulées, y compris pour les contenus de fichiers demandés.

- Quand des lignes de fichiers sont strictement égales, numéroter la première occurrence de telles lignes, dans la marge, et utiliser par la suite ce numéro.

- Quand des lignes de fichiers sont identiques (même structure, mais quelques champs de valeurs différentes à cause d'un numéro de poste différent, par exemple, ou autre variation régulière, …), écrire complètement la première ligne de la série, puis des points de suspension, puis complètement la dernière ligne de la série.

## **Questions :**

# **I. (5 points)**

## **I.a) Définition des paramètres de l'interface réseau eth1**

**-** Ecrire pour le poste ms, les quelques lignes qui nous intéressent, du fichier :

/etc/sysconfig/network-scripts/ifcfg-eth1

caractérisant l'interface réseau.

Ces lignes commencent par :

BOOTPROTO, TYPE, NETWORK, NETMASK, BROADCAST, IPADDR

- Combien de postes pourrions-nous au maximum **ajouter** au réseau défini ?

## **I.b) Autres fichiers d'interface réseau**

- Ecrire pour le poste etu1, le contenu du fichier : /etc/sysconfig/network

- Ecrire pour les postes ms et etu2, les contenus (exceptée la ligne pour IP v6) de leur fichier : /etc/hosts

## **I.c) Clients, Serveurs**

- Ecrire sous forme d'un tableau, pour chacun des postes du réseau son ou ses rôles (Client ou Serveur), vis-à-vis de NFS et vis-à-vis de NIS. Pour chaque rôle "Client NFS", préciser de quel serveur.

#### **II. (5 points)**

# **II.a) Gestion des comptes des utilisateurs de la salle SdE**

On s'intéresse ici à 2 utilisateurs du groupe **net\_etu**.

Les parties prénom et nom sont ci-dessous séparées par  $\mathbb{I}$ :

Jeanne-Helene | d'Arc

Gil Henri | Belun

Les 'login-names' (ou 'user-names') seront créés à partir des noms propres.

On utilisera les 'group' names' et 'user names' comme noms de répertoires intermédiaires pour les chemins des 'home directories' de la forme : /*Level\_1*/*Level\_2*/*Level\_3* (avec : *Level\_1* pour niveau racine; *Level\_2* pour niveau group; *Level\_3* pour niveau user).

- Ecrire les lignes qui ont dû être construites pour les fichiers /etc/group et /etc/passwd.

- Préciser sur quel(s) poste(s) ont dû être ajoutées ces lignes.

## **II.b) Gestion des comptes des utilisateurs de la salle SdI**

On s'intéresse ici à 2 utilisateurs du groupe **local\_inv**.

Les parties prénom et nom sont ci-dessous séparées par  $\mathbb{I}$ :

Denise | Her Scher

Remy | Dupre

Les 'login-names' (ou 'user-names)' seront créés à partir des noms propres.

On utilisera les 'group\_names' et 'user\_names' comme noms de répertoires intermédiaires pour les chemins des 'home directories'.

- Ecrire les lignes qui ont dû être construites pour les fichiers /etc/group et /etc/passwd.

- Préciser sur quel(s) poste(s) ont dû être ajoutées ces lignes.

# **III. (10 points)**

## **III.a) NFS – Montages de partitions**

**-** Pour chacun des postes des salles SdS et SdI et pour le poste etu1, écrire les contenus des fichiers : /etc/fstab.

Ne s'intéresser qu'aux partitions (locales et/ou distantes) utiles au cadre de cette étude de cas, autrement dit celles impliquant les disques durs. Ignorer les 2 dernières colonnes (souvent à : 0 0),

mais indiquer pour chaque partition locale sa capacité approximative en Go.

- Quelle(s) commande(s) permet(tent) de prendre en compte le contenu du fichier fstab ?

## **III.b) NFS – Exportations de partitions**

**-** Pour chacun des postes des salles SdS et SdI et pour le poste etu1, écrire les contenus des fichiers : /etc/exports.

Expliciter les options intéressantes pour cette étude, même celles par défaut (ro ou rw, root\_squash ou no\_root\_squash).

- Quelles sont (parmi les 4 options citées ci-dessus), celles par défaut dans ce contexte d'export ?

- Quelle commande permet de prendre en compte le contenu du fichier exports ?